# <span id="page-0-0"></span>Package: odin.dust (via r-universe)

June 25, 2024

Title Compile Odin to Dust

Version 0.3.11

Description Less painful than it sounds, this package compiles an odin model to use dust, our new stochastic model system. Supports only a subset of odin models (discrete time stochastic models with no interpolation and no delays).

License MIT + file LICENSE

Encoding UTF-8

Language en-GB

URL <https://github.com/mrc-ide/odin.dust>

BugReports <https://github.com/mrc-ide/odin.dust/issues>

**Imports** R6, brio, cpp11, decor, dust  $(>= 0.15.1)$ , odin  $(>= 1.5.0)$ , tibble, vctrs Suggests dde, knitr, mockery, pkgload, rmarkdown, socialmixr, testthat RoxygenNote 7.2.2 Roxygen list(markdown = TRUE) VignetteBuilder knitr Remotes mrc-ide/dust, mrc-ide/odin Repository https://mrc-ide.r-universe.dev RemoteUrl https://github.com/mrc-ide/odin.dust RemoteRef master RemoteSha 7efb72eec64e7e95ad07cb0ada86e9e92f132432

# **Contents**

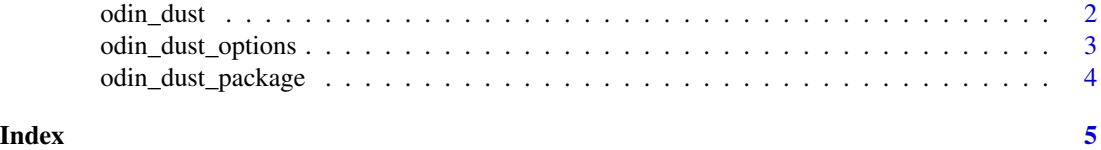

<span id="page-1-1"></span><span id="page-1-0"></span>

#### Description

Compile an odin model to work with dust.

#### Usage

```
odin\_dust(x, ..., options = NULL)
```
 $odin\_dust_{-}(x, ...,$  options = NULL)

# Arguments

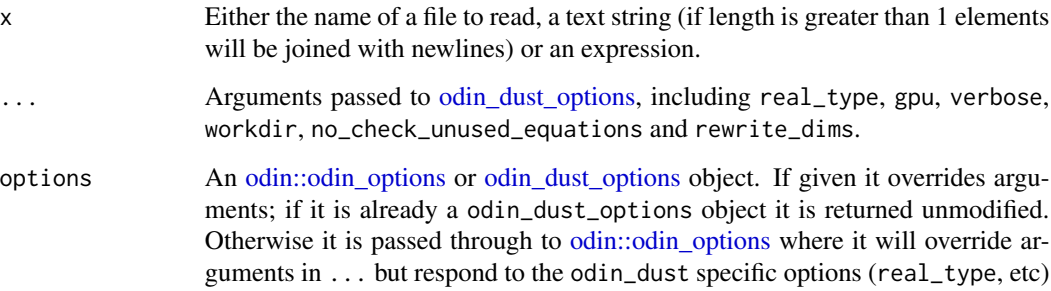

# Details

Note that this does not (yet) support the full odin output object, instead creating the more limited dust interface. However, for many uses this should be considerably faster than the interface that odin normally uses (built on dde).

#### Including custom code

When including custom C++ code you may want to set additional options in order to enable compilation. You can do this by including pseudo-attributes

- // [[odin.dust::cpp\_std(C++17)]] use this to change the C++ standard used in compilation; this is passed to [dust::dust\(\)](#page-0-0) as the cpp\_std option. It is only necessary to pass in values greater than C++11 at present as that is dust's default.
- // [[odin.dust::linking\_to(pkg)]] use this to make include files present in an R package (e.g., BH) available. You can use as many of these attributes as you need.

<span id="page-2-1"></span><span id="page-2-0"></span>odin\_dust\_options *Options for odin\_dust*

# Description

Options for controlling [odin\\_dust;](#page-1-1) this is a superset of [odin::odin\\_options](#page-0-0)

# Usage

```
odin_dust_options(
  ...,
 real_type = NULL,
 rng_state_type = NULL,
 gpu = NULL,gpu_generate = NULL,
 compiler_options = NULL,
 optimisation_level = NULL,
 options = NULL
)
```
# Arguments

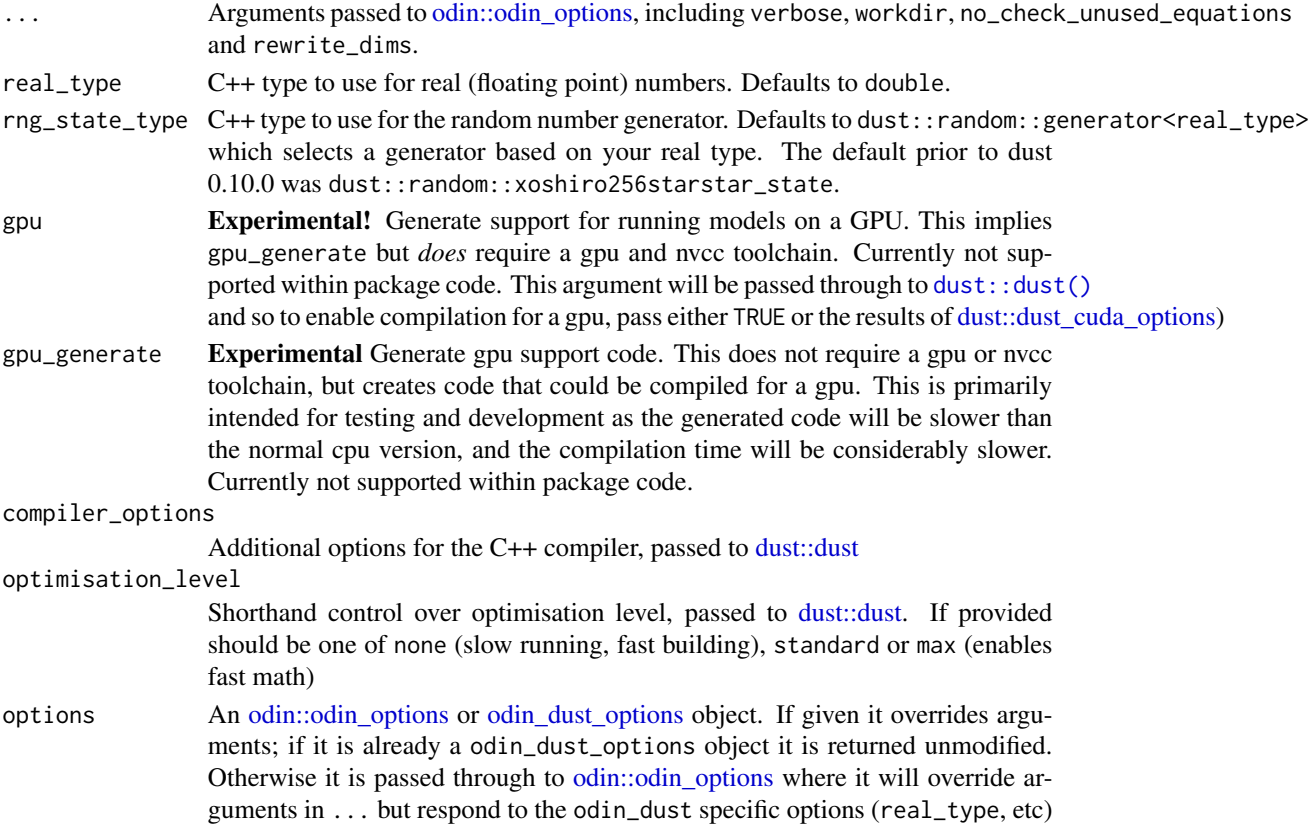

# <span id="page-3-0"></span>Value

A list of options (class odin\_options) to pass to odin.dust::odin\_dust

## Examples

odin.dust::odin\_dust\_options()

odin\_dust\_package *Update package code*

# Description

Update generated code in a package that uses odin and dust to provide a model. This will generate new dust code in inst/dust and from that generate a full model in src, and an R interface in R/dust.R, along with the cpp11 attributes that are needed to use the model.

# Usage

odin\_dust\_package(path, options = NULL)

### Arguments

![](_page_3_Picture_125.jpeg)

#### Value

The path to the package

# <span id="page-4-0"></span>Index

dust::dust, *[3](#page-2-0)* dust::dust(), *[2,](#page-1-0) [3](#page-2-0)* dust::dust\_cuda\_options, *[3](#page-2-0)*

odin::odin\_options, *[2–](#page-1-0)[4](#page-3-0)* odin\_dust, [2,](#page-1-0) *[3](#page-2-0)* odin\_dust\_ *(*odin\_dust*)*, [2](#page-1-0) odin\_dust\_options, *[2,](#page-1-0) [3](#page-2-0)*, [3,](#page-2-0) *[4](#page-3-0)* odin\_dust\_package, [4](#page-3-0)